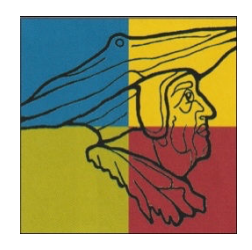

## **Wkt 6 Grundwissen**

## **Pfadregeln und zusammengesetzte Zufallsexperimente (Jgst. 10)**

Ein Zufallsexperiment, bei dem mehrere Auswahlstufen vorliegen, heißt **zusammengesetztes Zufallsexperiment**. Zur Darstellung eignet sich ein Baumdiagramm.

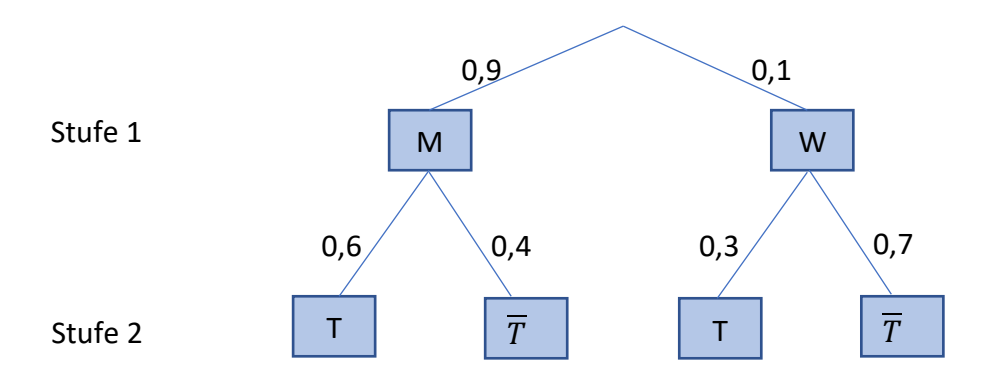

**Knotenregel**: Die Summe der Wahrscheinlichkeiten an den Ästen eines Baumdiagramms, die von einem Knotenpunkt ausgehen, ist 1.

Bsp.: Von Knotenpunkt M aus:  $P(T) + P(T) = 0.6 + 0.4 = 1$ 

**1. Pfadregel (Produktregel):** Die Wahrscheinlichkeit für ein Elementarereignis (ein Pfad von "oben" nach "unten") erhält man aus dem Produkt der Wahrscheinlichkeiten des zugehörigen Pfades.

Bsp.:  $P(M \cap T) = 0.9 \cdot 0.6 = 0.54$ 

**2. Pfadregel (Summenregel):** Die Wahrscheinlichkeit für ein Ereignis erhält man aus der Summe der Wahrscheinlichkeiten der zugehörigen Elementarereignisse.

Bsp.: P(T) = P(M∩T) + P(W∩T) = 0,9 $\cdot$ 0,6 + 0,1 $\cdot$ 0,3 = 0,54 + 0,03 = 0,57

## **Aufgaben**:

1. In der Jugendabteilung eines Fußballclubs sind 90% Jungen und 10% Mädchen. Drei Fünftel der Jungen haben schon ein Tor erzielt, bei den Mädchen nur jedes fünfte.

a) Zeichne ein geeignetes Baumdiagramm und trage die Wahrscheinlichkeiten auf allen Ästen ein.

b) Berechne die Wahrscheinlichkeit, dass ein(e) zufällig ausgewählte(r) Jugendliche(r) ein Junge ist, der schon ein Tor erzielt hat.

c) Berechne die Wahrscheinlichkeit, dass ein(e) zufällig ausgewählte(r) Jugendliche(r) schon ein Tor erzielt hat.

2. In einem Säckchen sind vier rote, zwei gelbe und 10 weiße Kugeln. Daraus werden nacheinander zwei Kugeln ohne Zurücklegen gezogen.

Erstelle ein Baumdiagramm mit Wahrscheinlichkeiten auf allen Ästen und berechne, mit welcher Wahrscheinlichkeit man zwei gleichfarbige Kugeln erhält.

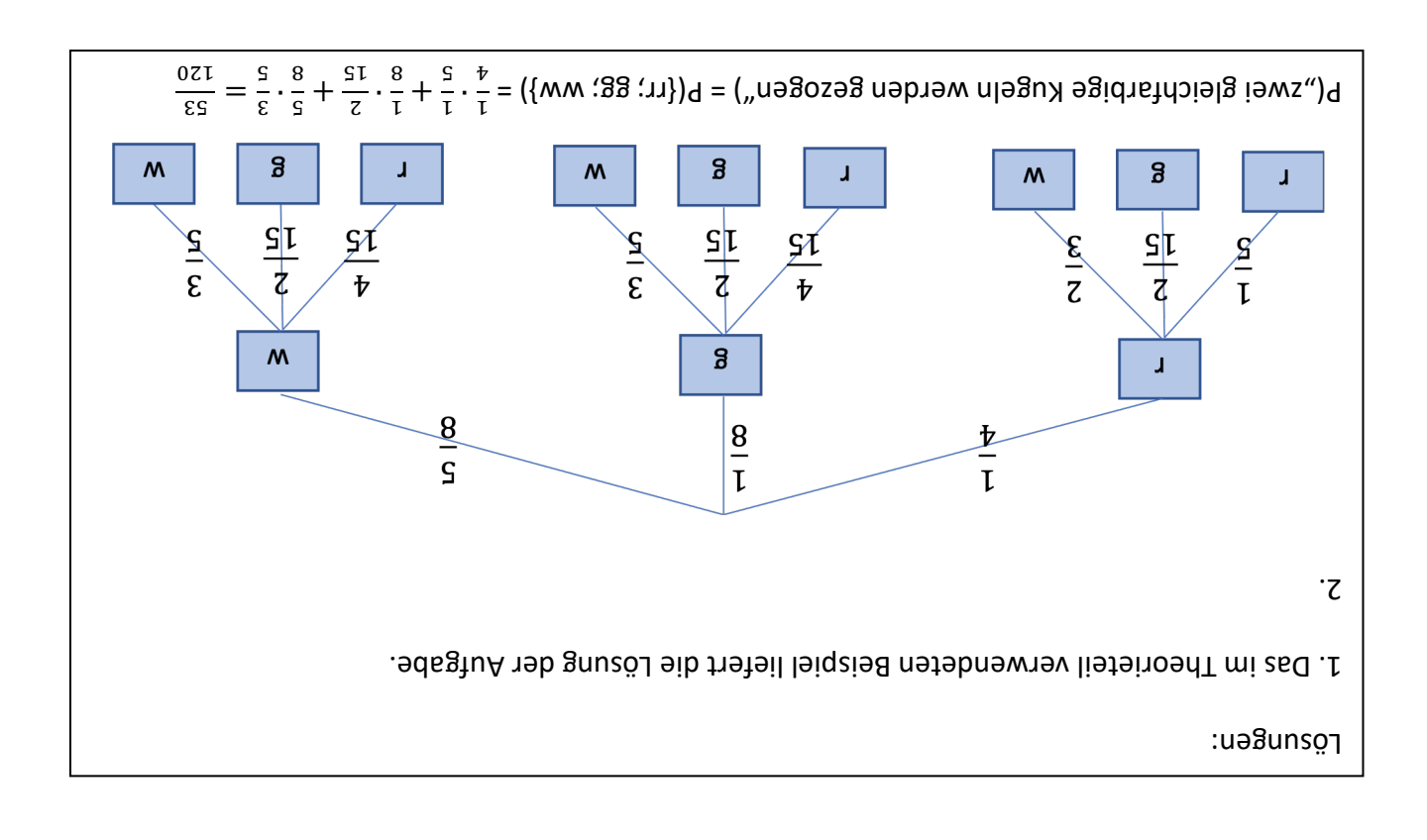